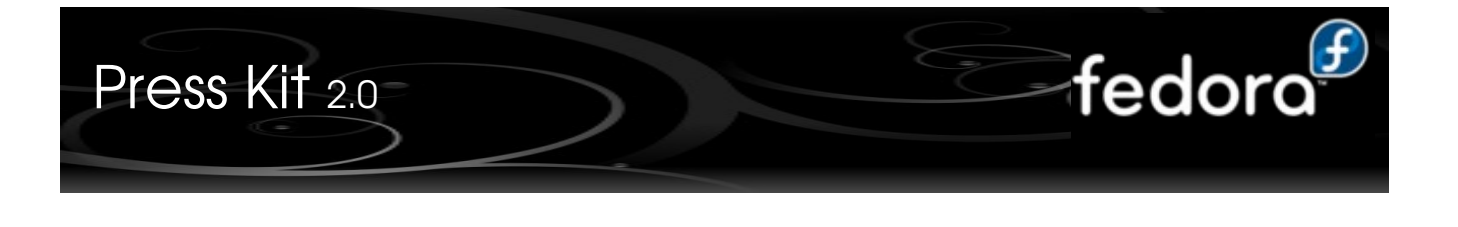

- About fedora.
- Who uses Fedora ?
- Facts.
- Fedora at FOSDEM'09.
- Some pictures.
- Contact.

# About Fedora

Fedora is all about freedom and rapid innovation.

Fedora is a Linux based operating system that provides users with access to the latest free and open source software, in a stable, secure and easy to manage form. We strongly believe in the bedrock principles that created all the components of our operating system, and because of this we guarantee that Fedora will always be free for anybody, anywhere, to use, modify and distribute.

Fedora is a center for innovation in free and open source software, and creates a community where developers and open source enthusiasts come together to advance free and open source software. The Fedora community contributes everything it builds back to the free and open source world and continues to make advances of significance to the broader community, as evidenced by the regular and rapid incorporation of its features into other Linux distributions. Regardless of which Linux distribution you use, you are relying on code developed within the Fedora Project.

Fedora is more than just software, though. It is a community of contributors from around the world who work with each other to advance the interests of the free culture movement. Everyone is invited to join, and no matter what your skills are, we have a place for you in our community! The Fedora community includes software engineers, artists, system administrators, web designers, writers, speakers, and translators -- all of whom will be happy to help you get started.

Linux Foundation has published a [report] estimating the cost of producing Fedora 9 from scratch to be 10.8 billion dollars and all that value and more is available to you, our users entirely for free with the complete source code and the freedom to innovate. [www.fedoraproject.org](http://www.fedoraproject.org/)

#### RedHat

The company Red Hat is an US-American software producer with place in Raleigh, North Carolina, who among other things the widespread Linux distribution Red Hat Enterprise Linux drives out and is involved in the Fedora project. Red Hat Inc. Is at the US stock exchange NYSE are acted (NYSE: RHT, ISIN US7565771026). [www.redhat.com](http://www.redhat.com/)

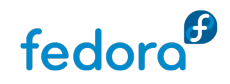

# Who use Fedora ?

## Who uses Fedora?

- Linus Torvalds, the creator and primary maintainer of Linux [does](http://news.oreilly.com/2008/07/linux-torvalds-on-linux-distri.html)
- NASA [systems](http://jaboutboul.blogspot.com/2008/02/fedora-on-final-frontier.html)
- Roadrunner, the number one [Supercomputer](http://www.top500.org/system/9485) in the world
- Over a hundred [derivative distributions](http://fedoraproject.org/wiki/DerivedDistributions) including [Red Hat Enterprise Linux](https://fedoraproject.org/wiki/RHEL) and [OLPC](https://fedoraproject.org/wiki/OLPC)
- Even some [Robots](http://www.press.redhat.com/2008/05/20/a-new-goal-for-open-source/) do
- [Millions](http://fedoraproject.org/wiki/Statistics) of other users

### What makes Fedora different?

We try to always do the right thing, and provide only free and open source software. We will fight to protect and [promote](https://fedoraproject.org/wiki/Objectives) solutions that anyone can use and redistribute. With this in mind, all of our developers are focused on working closely with [upstream,](https://fedoraproject.org/wiki/PackageMaintainers/WhyUpstream) so everyone can benefit from our work and get access to our changes as soon as possible. Due to the huge amount of [innovation](https://fedoraproject.org/wiki/Red_Hat_contributions) that Fedora drives, this focus has had significant and long lasting effects. Some of the recent developments in free and open source software that Fedora has driven include:

- [NetworkManager](http://www.gnome.org/projects/NetworkManager/)
- $\bullet$  D-Bus
- PolicyKit
- [PackageKit](http://packagekit.org/)
- [HAL](http://www.freedesktop.org/wiki/Software/hal)
- FreeIPA
- SELinux
- PulseAudio

The reverse is also true: by sticking close to upstream development teams, Fedora often gets the latest software before anybody else. Not only does this benefit our community, but it also benefits the upstream teams by providing a much larger audience and more feedback for them.

Another striking difference of Fedora is our goal to empower others to pursue their vision of what a free operating system should be like. Fedora now forms the basis for [derivative distributions](https://fedoraproject.org/wiki/DerivedDistributions) such as [Red Hat](https://fedoraproject.org/wiki/RHEL) Enterprise Linux, the [One Laptop Per Child XO](https://fedoraproject.org/wiki/OLPC) and Creative Commons' [Live Content](http://wiki.creativecommons.org/LiveContent) DVDs.

And that's not all. It is just as easy for individuals to create their own distribution, thanks to Fedora's easy [spinning tools](https://fedoraproject.org/wiki/CustomSpins) . These tools allow you to quickly select the packages you want, and create live images for CD/DVD or USB, or installation discs. Some official versions of Fedora have grown up this way, including:

- Fedora Electronic Lab
- Fedora Xfce Spin
- Fedora Developers Spin
- Fedora Games Spin

## How do I get Fedora?

Easy, just visit this [page](http://fedoraproject.org/get-fedora) and download it. You can try it without installing anything on your computer, thanks to our Live images on CD or USB - in fact, you can even create a Live USB stick from within

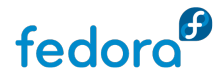

### [Windows](http://fedorahosted.org/liveusb-creator) !

If you have a slow internet connection, or no internet connection at all, then you can still get Fedora thanks to our volunteer [Free Media](https://fedoraproject.org/wiki/Distribution/FreeMedia) program.

### How do I join Fedora?

Like what you see and want to help out? That's easy too! This [page](http://fedoraproject.org/join-fedora) has all the information you need, and don't forget that all our contributors get access to some awesome tools to help them get their work done:

- Fedora People provides free webspace for hosting Fedora related content
- Fedora Planet is an aggregation of contributor blogs so you can see what everyone is up to
- Fedora Hosted is the perfect location for hosting your free and open source projects
- Fedora's own Gobby server, so we can collaboratively work on documents in real time
- Fedora [Build System](https://fedoraproject.org/wiki/Koji) to build your software across multiple architectures
- The skills and experience of hundreds of fellow Fedora contributors!

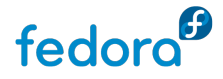

## Current release : Fedora 10 (Cambridge)

Cambridge was released on 2008-11-25.

### Yum Data - Current release connections -

### Connections to yum

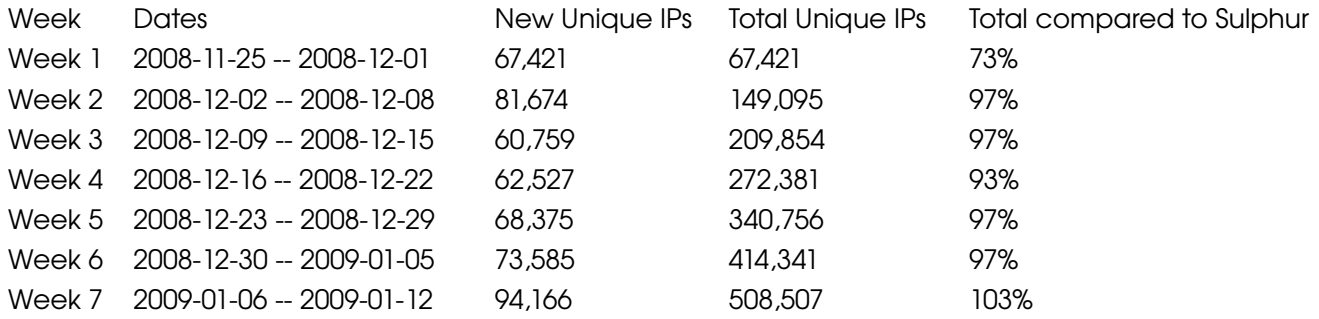

### Total repository connections

#### Total connections to repositories (as of 2008-01-12)

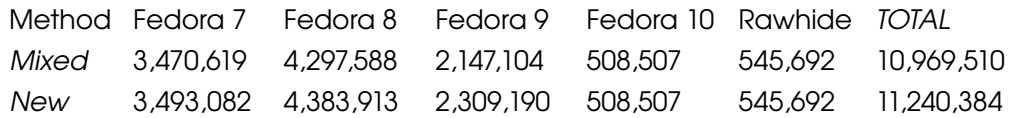

It's uncertain whether the old method was properly counting all unique IPs. The new method works incrementally, and thus takes longer, but should be slightly more accurate.

### Accuracy of metrics

The numbers above for yum represent unique IP addresses that reach our update server, not simply downloads. We believe it is reasonable to equate a "new IP address checking in" with "a new installation of Fedora", with the following caveats:

- 1. Users who have dynamic IP addresses will likely be counted multiple times, which inflates the number by some amount.
- 2. Users who are behind NAT or corporate proxies will not be counted at all.

The anecdotal evidence that we receive from different groups, companies, and organizations suggests that group (2) is significantly larger than group (1). As such, we believe that the true numbers in the field are higher than the numbers on this page.

### Smolt Data

[Smolt](http://smolt.fedoraproject.org/) is Fedora's hardware profiling project. It is an **opt-in** database that tracks unique installations of Fedora, and various details about that install. People who install to runlevel 5 will be able to opt-in during firstboot, but people who install to runlevel 3 will have to install the smolt client via yum and manually register.

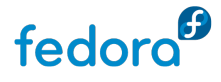

### **BitTorrent**

The following table shows the number of downloads that have been made over BitTorrent.

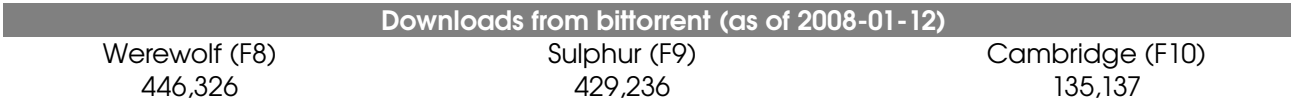

## Direct Download

The following table shows the number of direct downloads of Fedora 10 media, as shown in the web proxy logs.

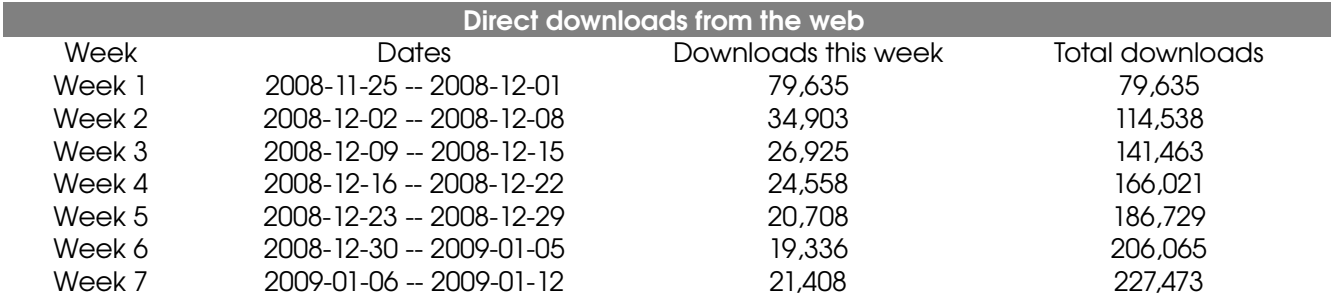

## fedoraproject.org unique visitors

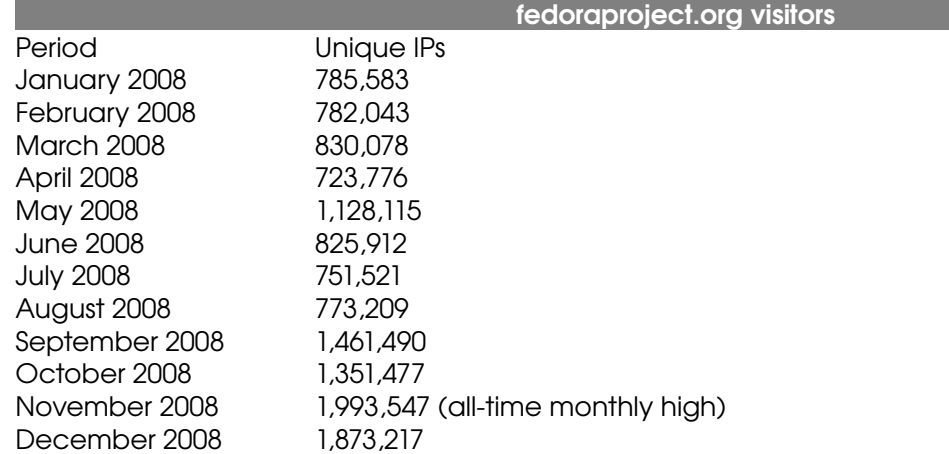

## Edits to Fedora wiki

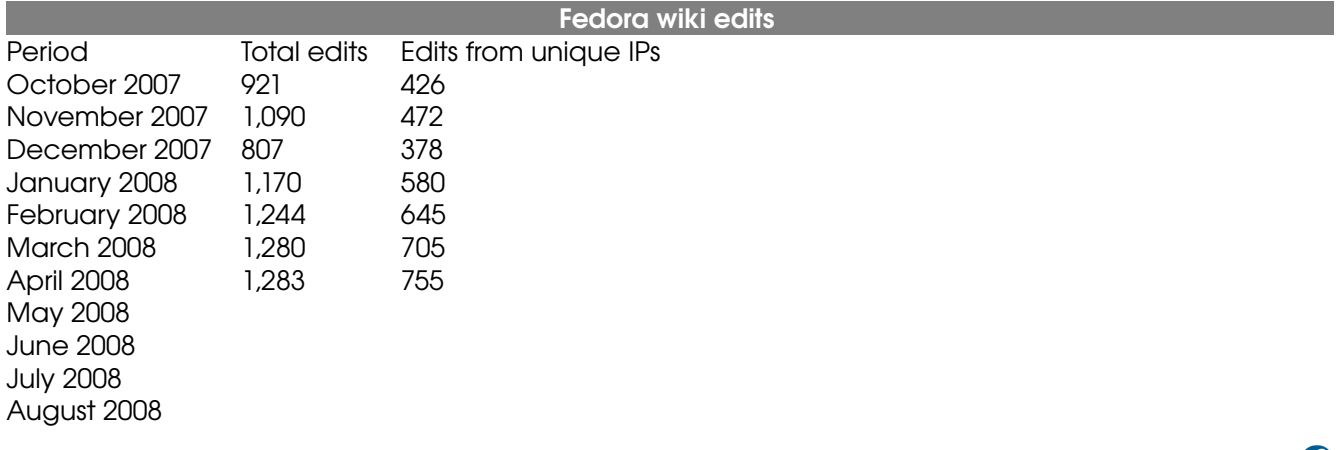

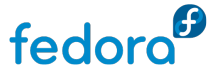

September 2008 October 2008

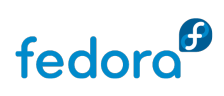

# Fedora at FOSDEM'09

### **Introduction**

The ninth [Free and Open source Software Developers European Meeting](http://www.fosdem.org/2008/) is a 2 day event, organized by volunteers, to promote the widespread use of Free and Open Source software. Taking place in the beautiful city of Brussels (Belgium), FOSDEM meetings are recognized as "The best Free and Open Source events in Europe."

### Location and Date

- Brussels, Belgium
- 7 and 8 February 2009
- Attendance is free.
- Parking is Free
- ULB University (the French one)

### URL

[http://www.fosdem.org](http://www.fosdem.org/) <https://fedoraproject.org/wiki/FedoraEvents/FOSDEM/FOSDEM2009>

### **Schedule**

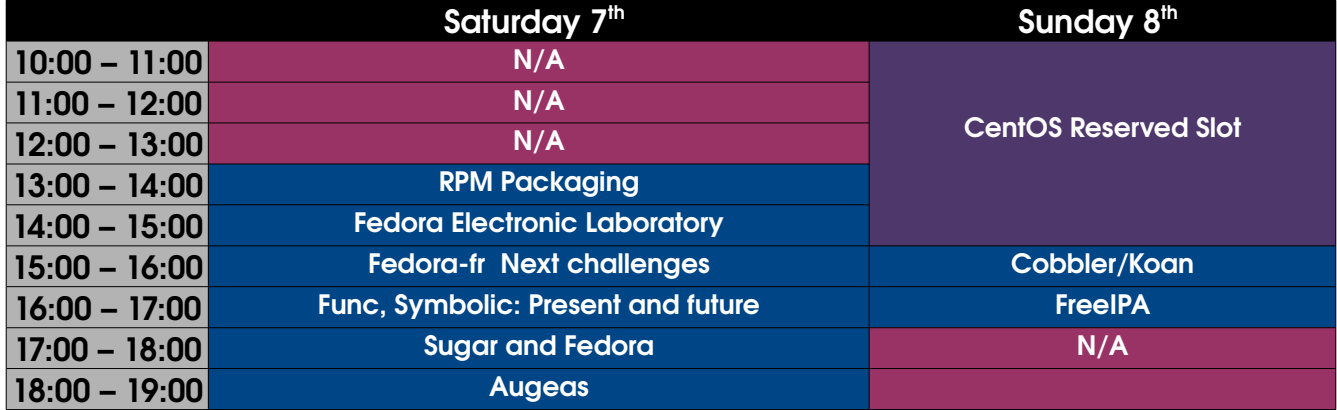

- [ChitleshGoorah](https://fedoraproject.org/wiki/ChitleshGoorah)  Fedora Electronic Lab
- [FrancescoCrippa](https://fedoraproject.org/wiki/FrancescoCrippa)  Func, Symbolic: Present and future
- [Robert Lazzurs](https://fedoraproject.org/w/index.php?title=Robert_Lazzurs&action=edit&redlink=1) - [JasperCapel](https://fedoraproject.org/wiki/JasperCapel)  Cobbler/Koan
- [Simo Sorce](https://fedoraproject.org/w/index.php?title=Simo_Sorce&action=edit&redlink=1)  FreeIPA
- [Raphael Pinson](https://fedoraproject.org/w/index.php?title=Raphael_Pinson&action=edit&redlink=1)  Augeas
- [ChristophWickert](https://fedoraproject.org/wiki/ChristophWickert)  RPM packaging
- **IhomasCanniot** Next Fedora-fr challenges
- [Luca Foppiano](https://fedoraproject.org/w/index.php?title=Luca_Foppiano&action=edit&redlink=1)  Func, Symbolic: Present and future
- [Tomeu Vizoso](https://fedoraproject.org/wiki/User:Tomeu) - [Greg DeKoenigsberg](https://fedoraproject.org/wiki/GregDeKoenigsberg) Sugar: what is and why Fedora might care

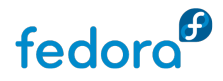

# Session

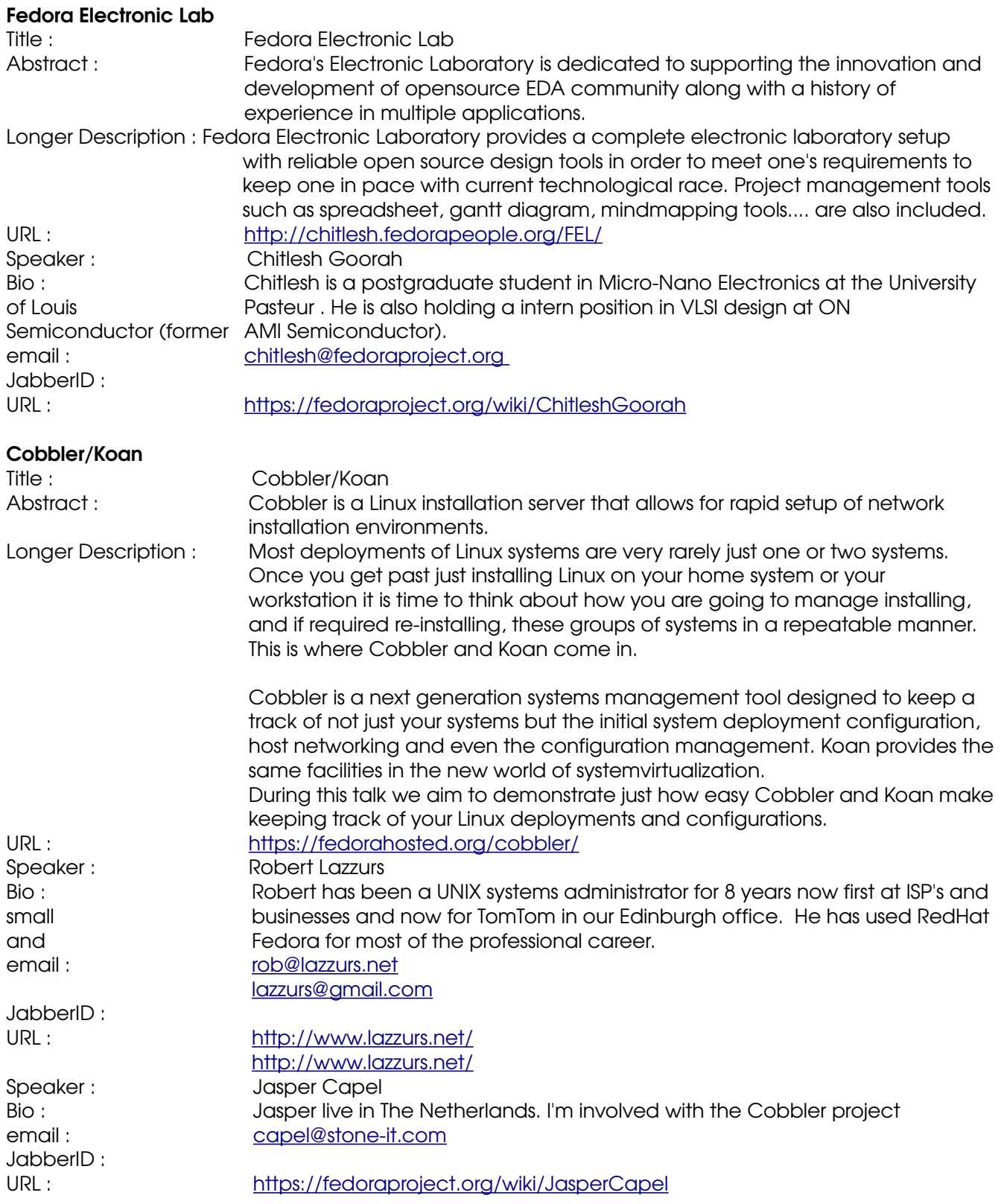

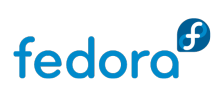

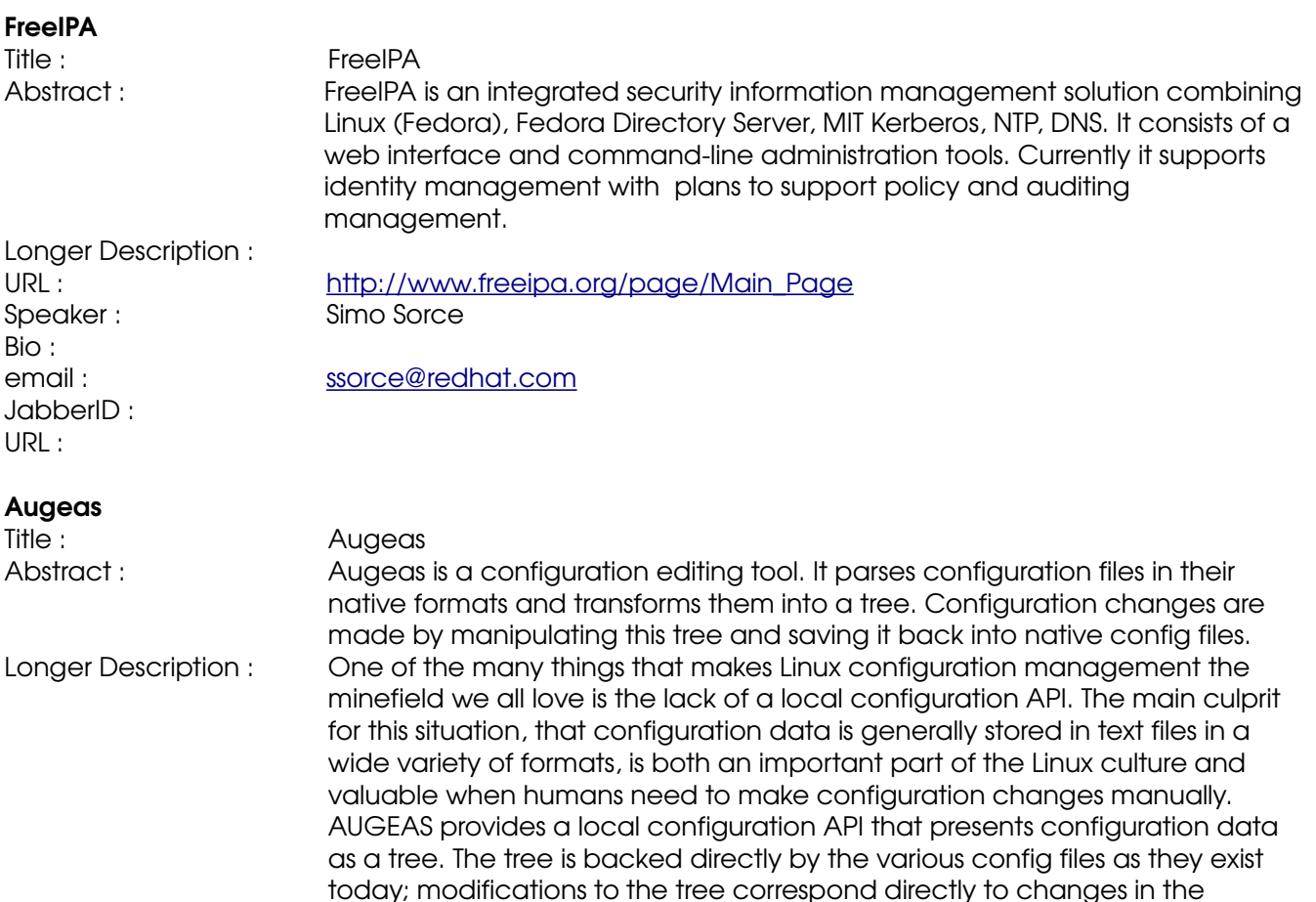

underlying files. AUGEAS takes great care to preserve comments and other formatting details across editing operations. The transformation from files into the tree and back is controlled by a description of the file's format, consisting of regular expressions and instructions on how to map matches into the tree. AUGEAS currently can be used through a command line tool, the C API, and from Ruby, Python, and OCaml. It also comes with descriptions for a good number of common Linux config files that can be edited "out-of-the-box."

URL : <http://augeas.net/> Speaker : Raphael Pinson Bio : **Raphael is a Linux system administrator, focusing on Debian packaging,** configuration deployment and automation of infrastructure systems. His involvement in opensource has led him to participate in the Kubuntu project as an Ubuntu developer, and lately he has been contributing to the Augeas project. email : [raphink@gmail.com](mailto:raphink@gmail.com) JabberID : [raphink@jabber.fr](mailto:raphink@jabber.fr) URL : [http://raphink.info](http://raphink.info/)

#### RPM packaging

Title : The state of the RPM packaging Abstract : Longer Description : URL :

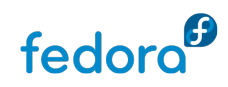

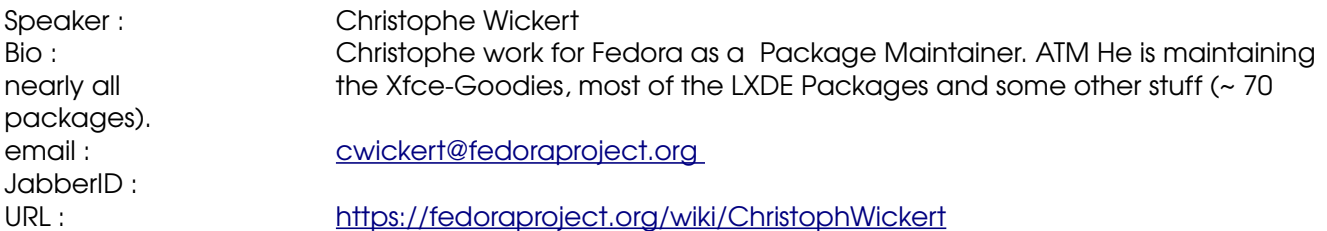

### Future Fedora-fr challenges

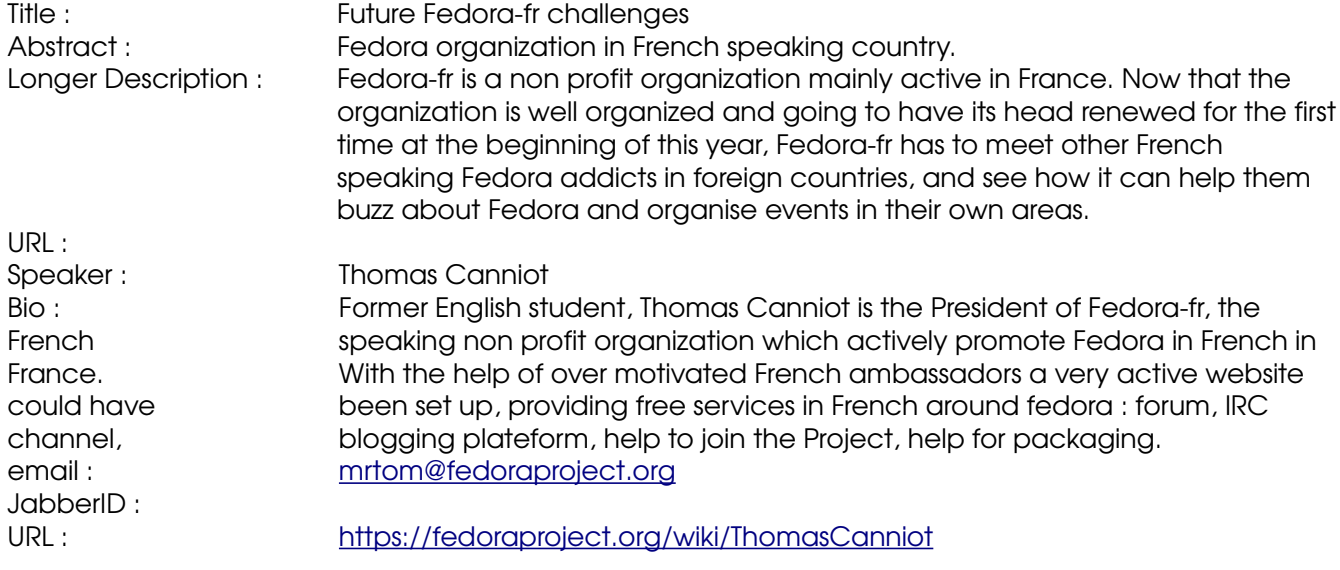

### Func, Symbolic: Present and future

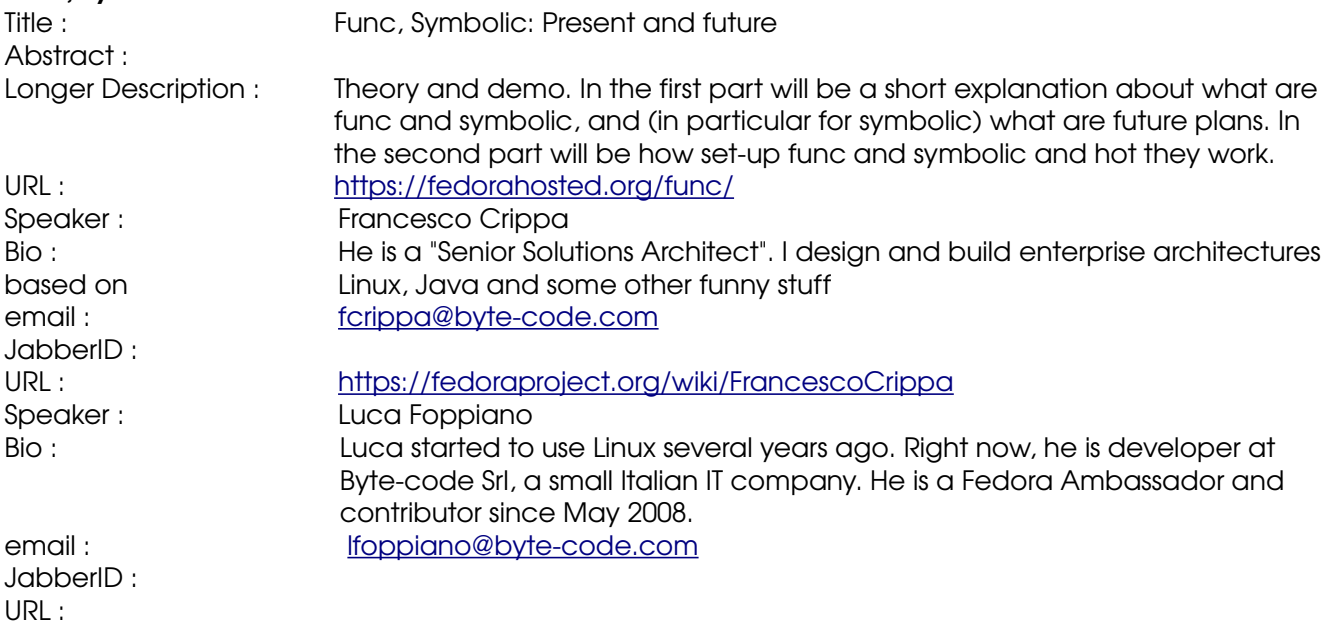

## Sugar: what is and why Fedora might care

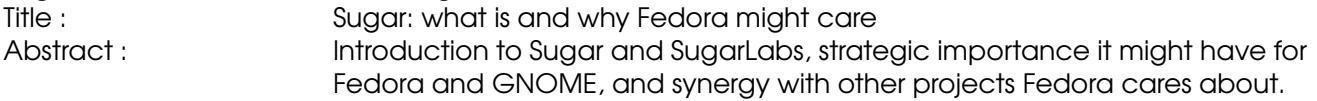

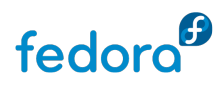

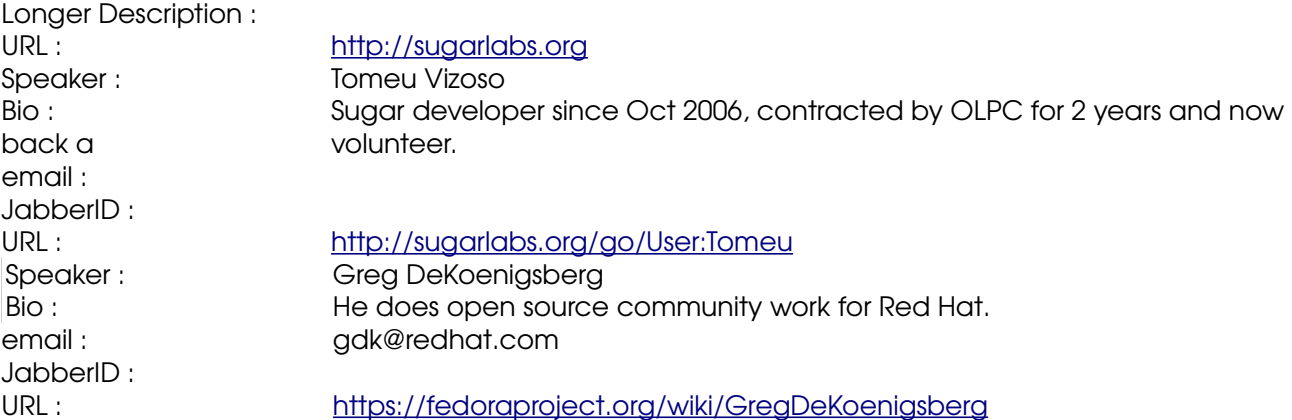

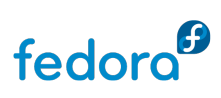

# Some pictures

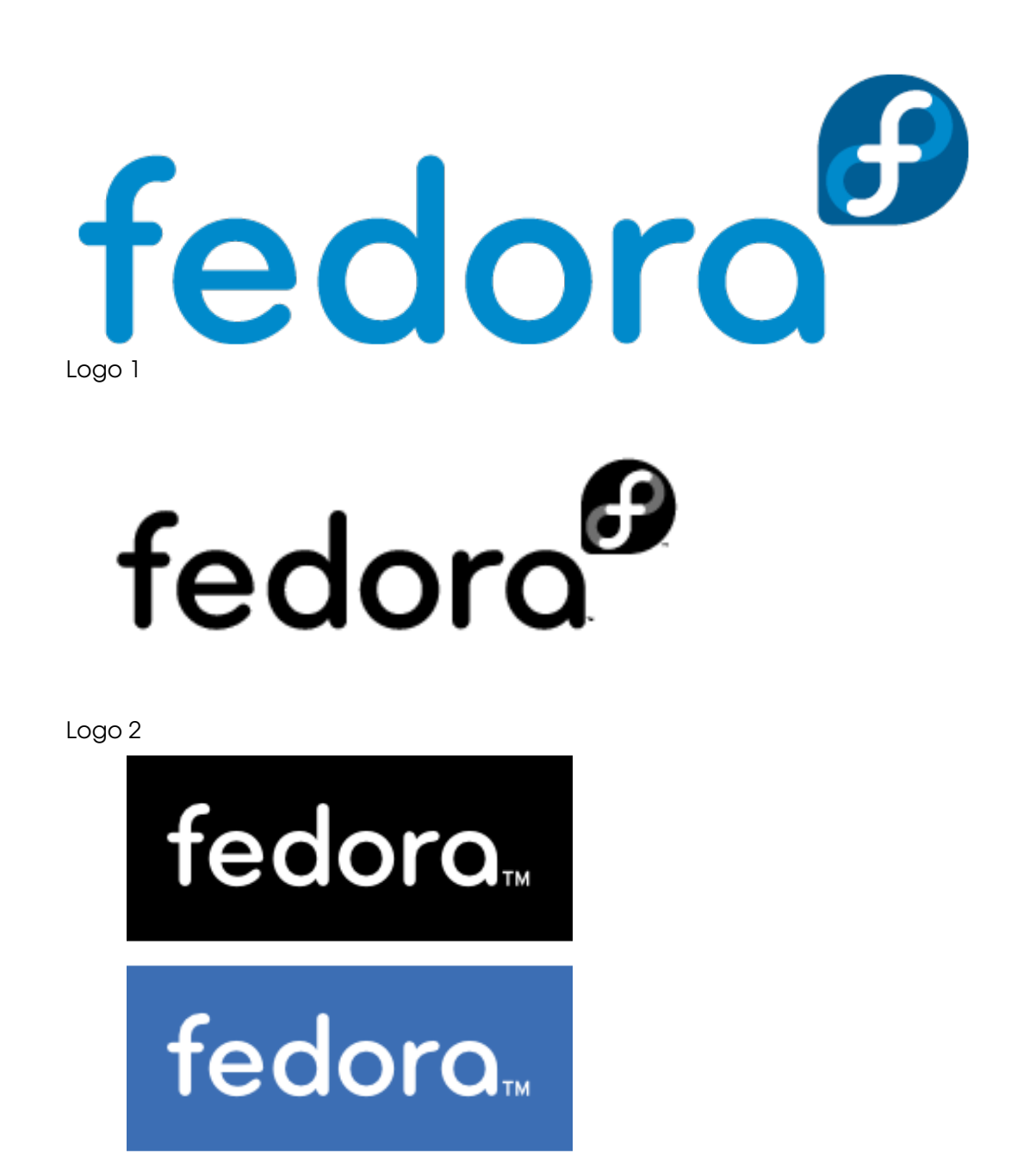

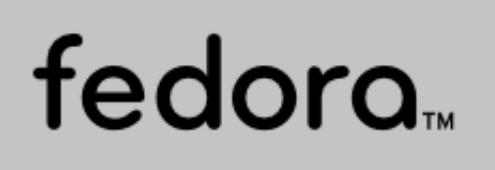

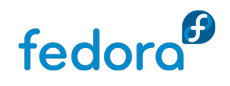

Logo 3

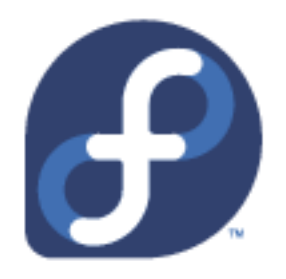

Logo 4

Logo/UsageGuidelines : [https://fedoraproject.org/wiki/Logo/UsageGuidelines](https://fedoraproject.org/wiki/Logo/UsageGuideline)

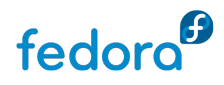

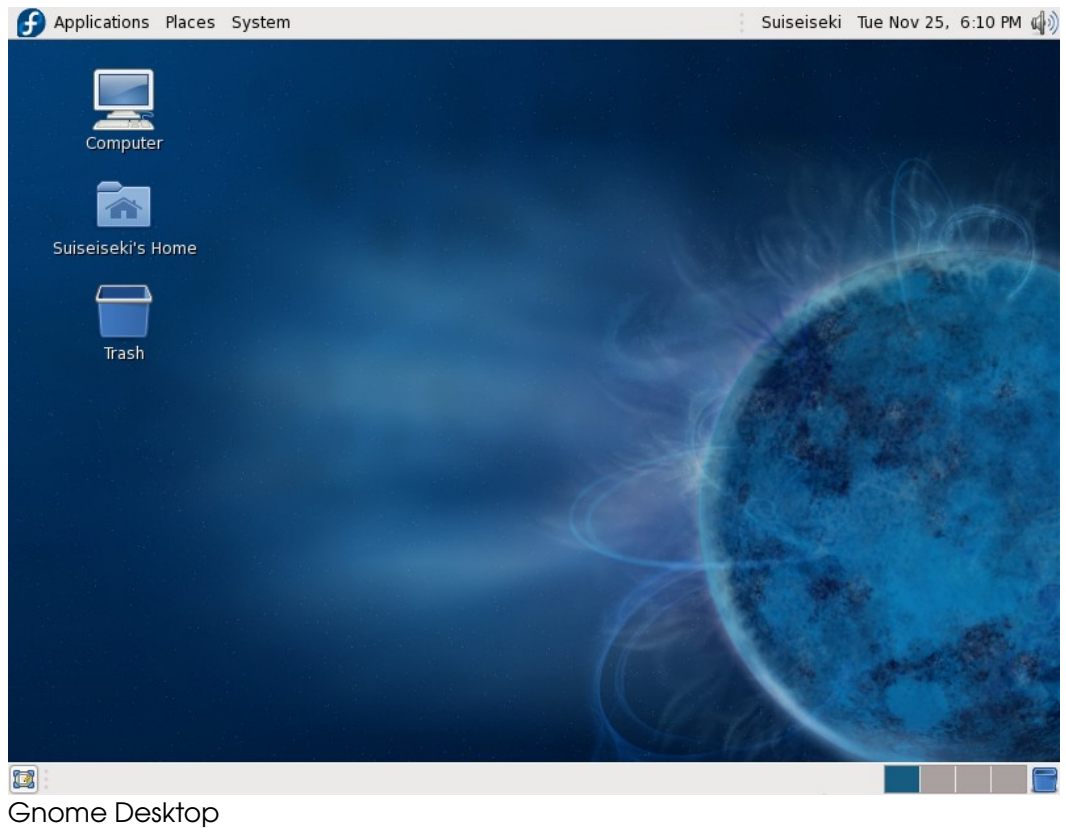

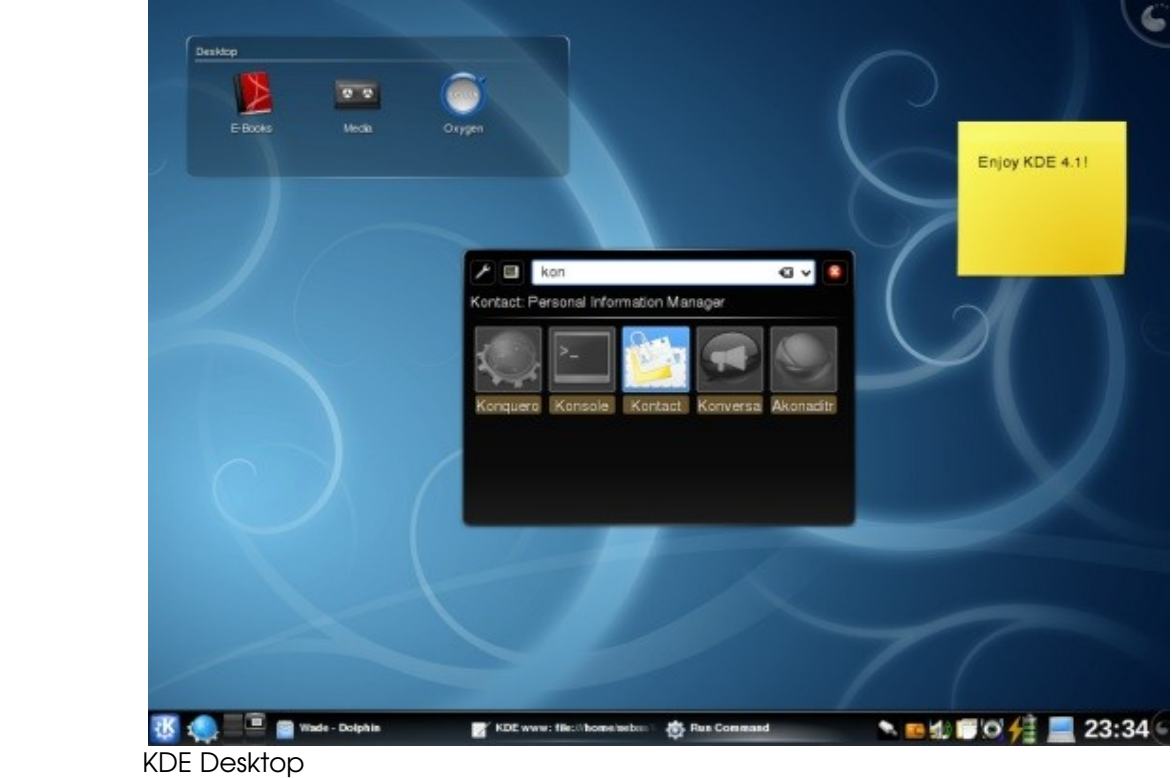

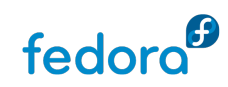

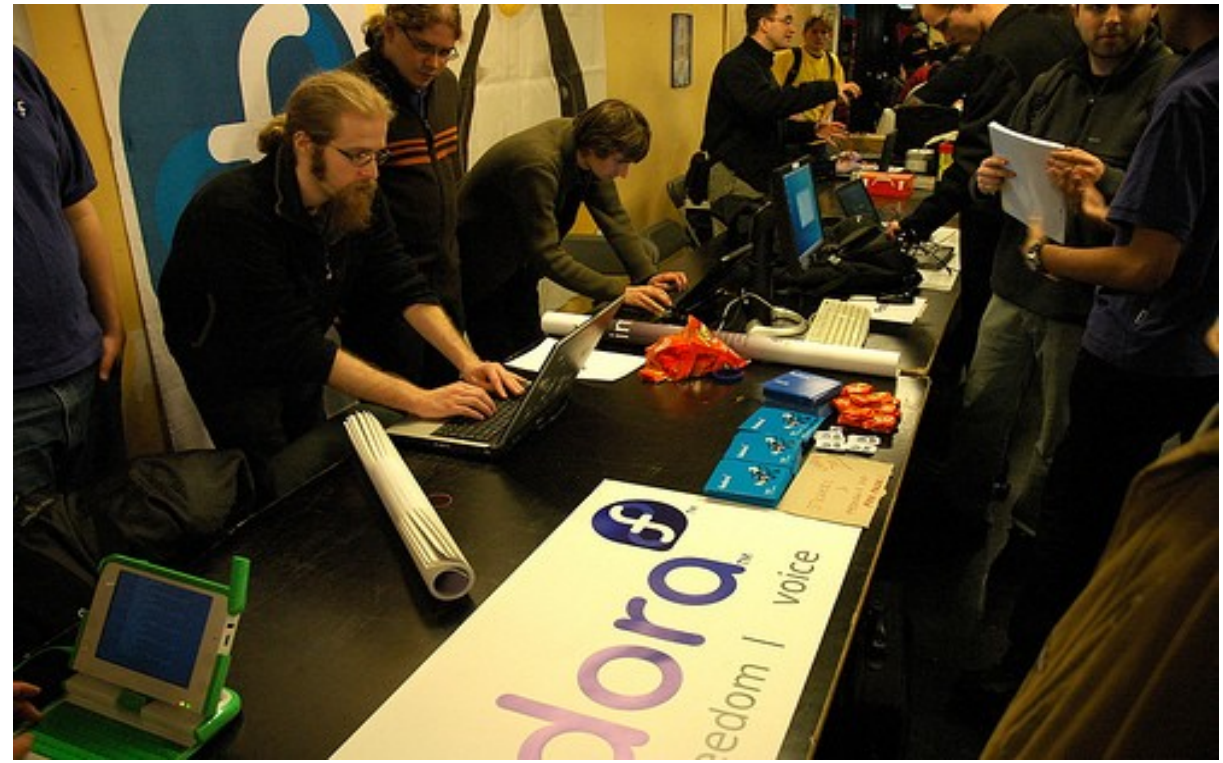

Fedora Community at FOSDEM

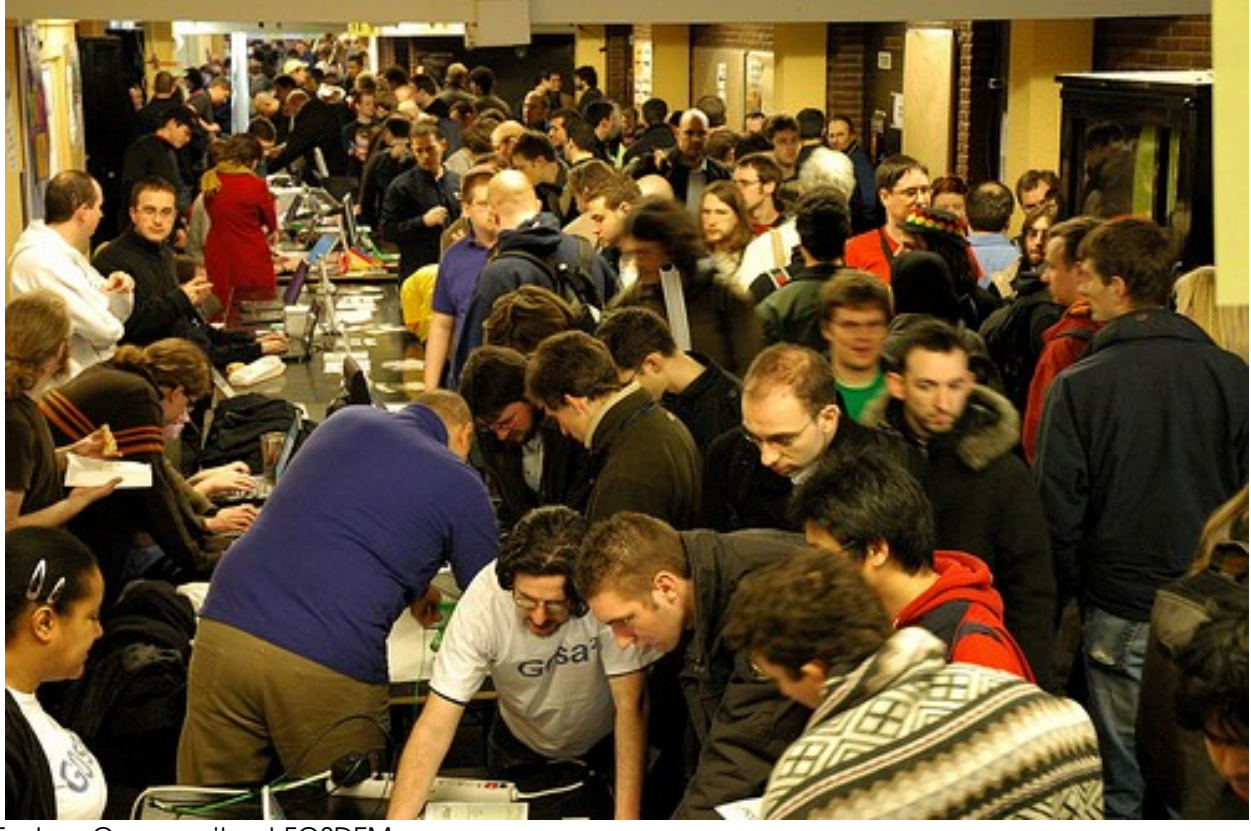

Fedora Community at FOSDEM

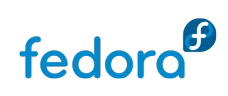

# **Contacts**

Fedora Marketing Team [press@fedoraproject.org](mailto:press@fedoraproject.org) <http://fedoraproject.org/wiki/Marketing/Press>

Max Spevack Fedora EMEA Leader [mspevack@redhat.com](file:///home/fhornain/Download/Fosdem 2009/mspevack@redhat.com )  <http://spevack.org/>

Frédéric Hornain Fedora at FOSDEM'09 [fhornain@gmail.com](file:///home/fhornain/Download/Fosdem 2009/mspevack@redhat.com )

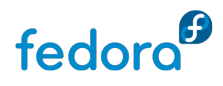